## **Revised STUDENT EXIT/WITHDRAWAL FORM The California School Age Families Education (Cal-SAFE) Program INSTRUCTIONS (v5 Sept 09)**

LATEST: Changes from V4 to V5: Removed references to 2008-09 and the Consolidated Application, added new FAQs, clarified instructions for exiting students who were expected to return for the next school year but did not. PREVIOUS: Changes from V3 to V4: Clarification of when to formally exit a student from the online GradStar Database (see italized text), date fields no longer use drop-down menus to give the date (Now user types in date using the mm/dd/yy format.), and added a FAQ. Changes from v2 to v3: "Revised" added to form title, caution added to make sure student ID and agency code are correct before pressing Submit button, ranking of plans removed from Item #9 Plans Upon Exit , instructions changed for Item #9, added Item #18 concerning student's status at exit on passing the CAHSEE, added reminder to enter the exited student's Support Services Form into the online GradStar Database to show the services the student received before exiting, and added FAQ section.

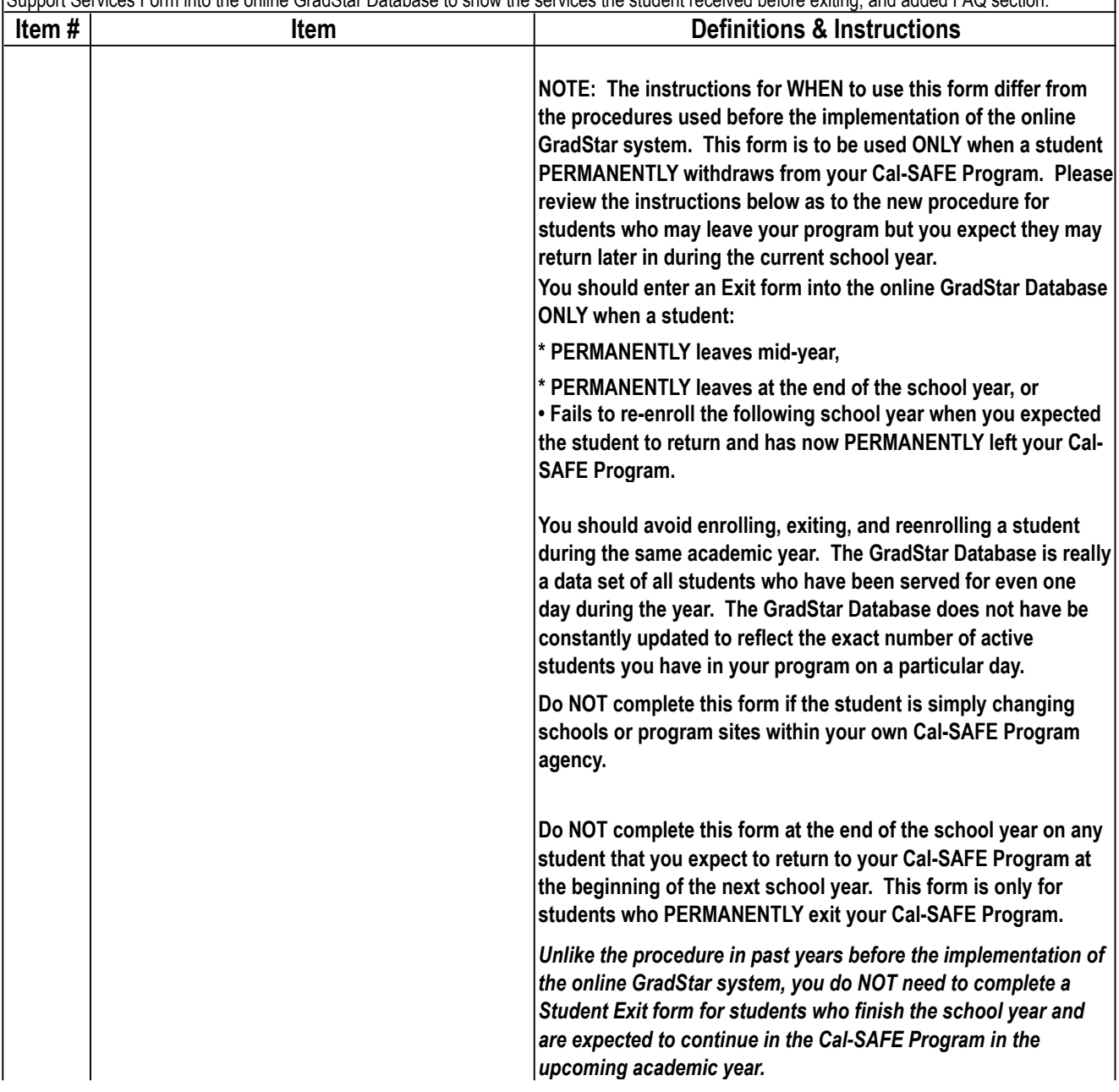

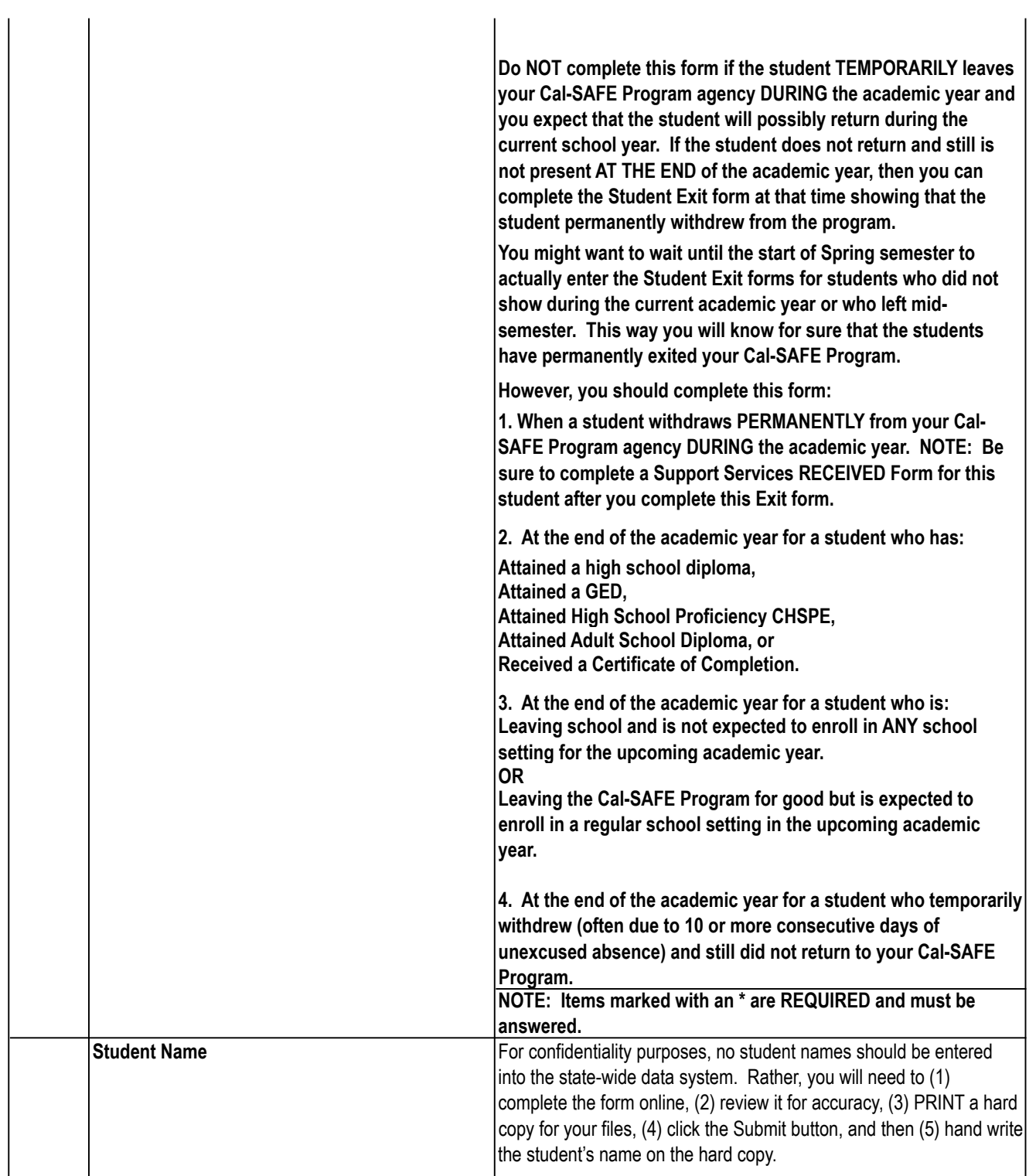

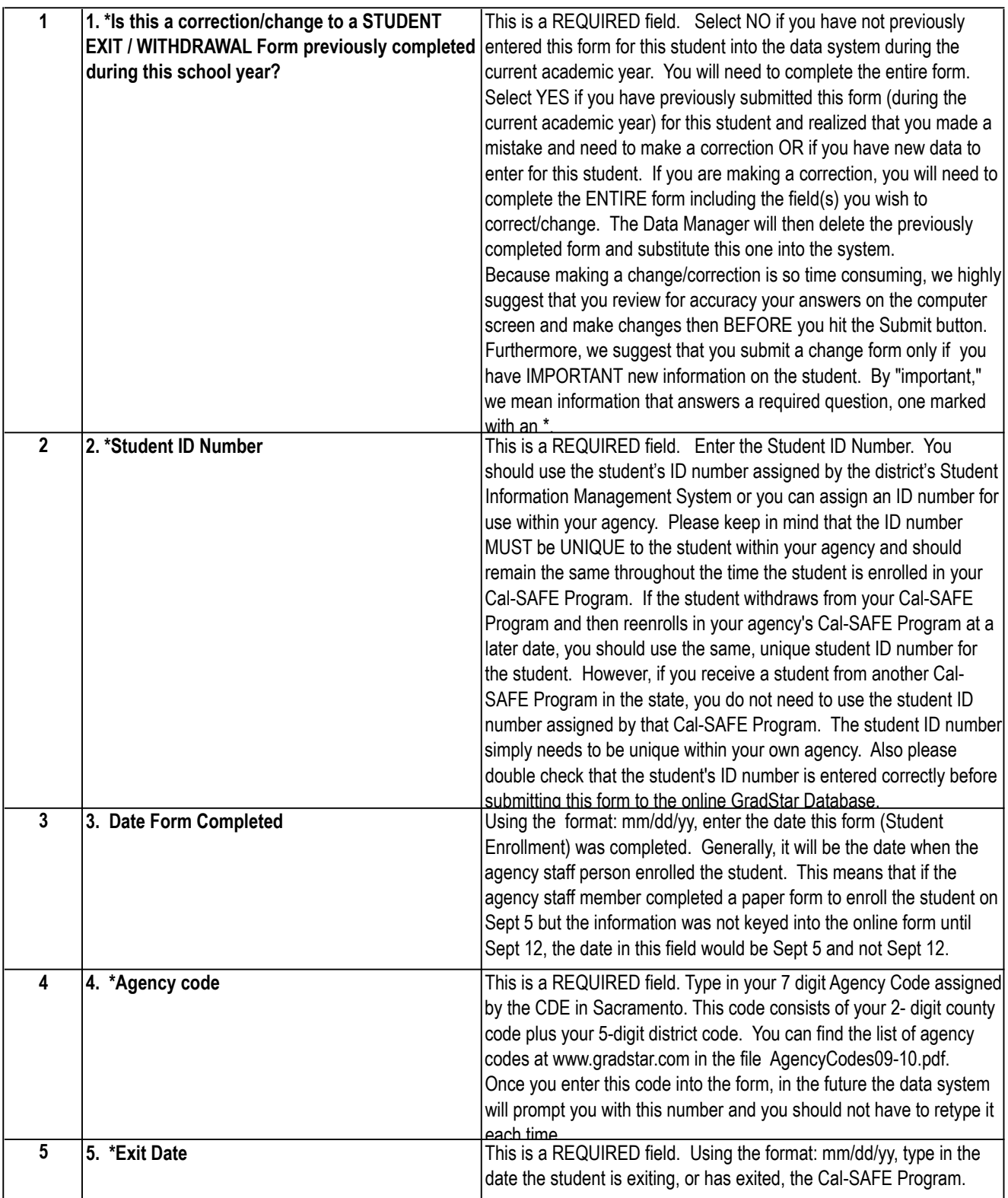

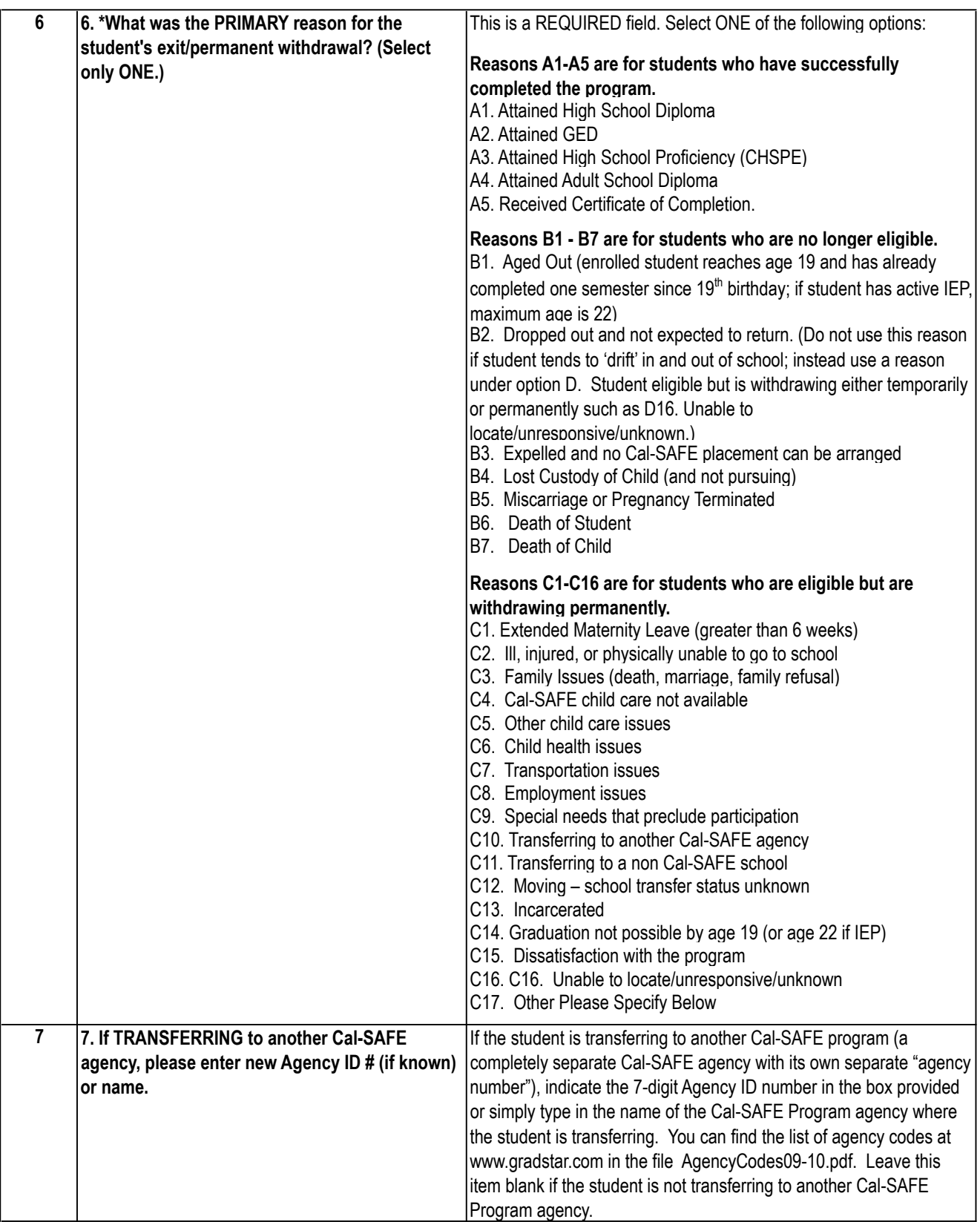

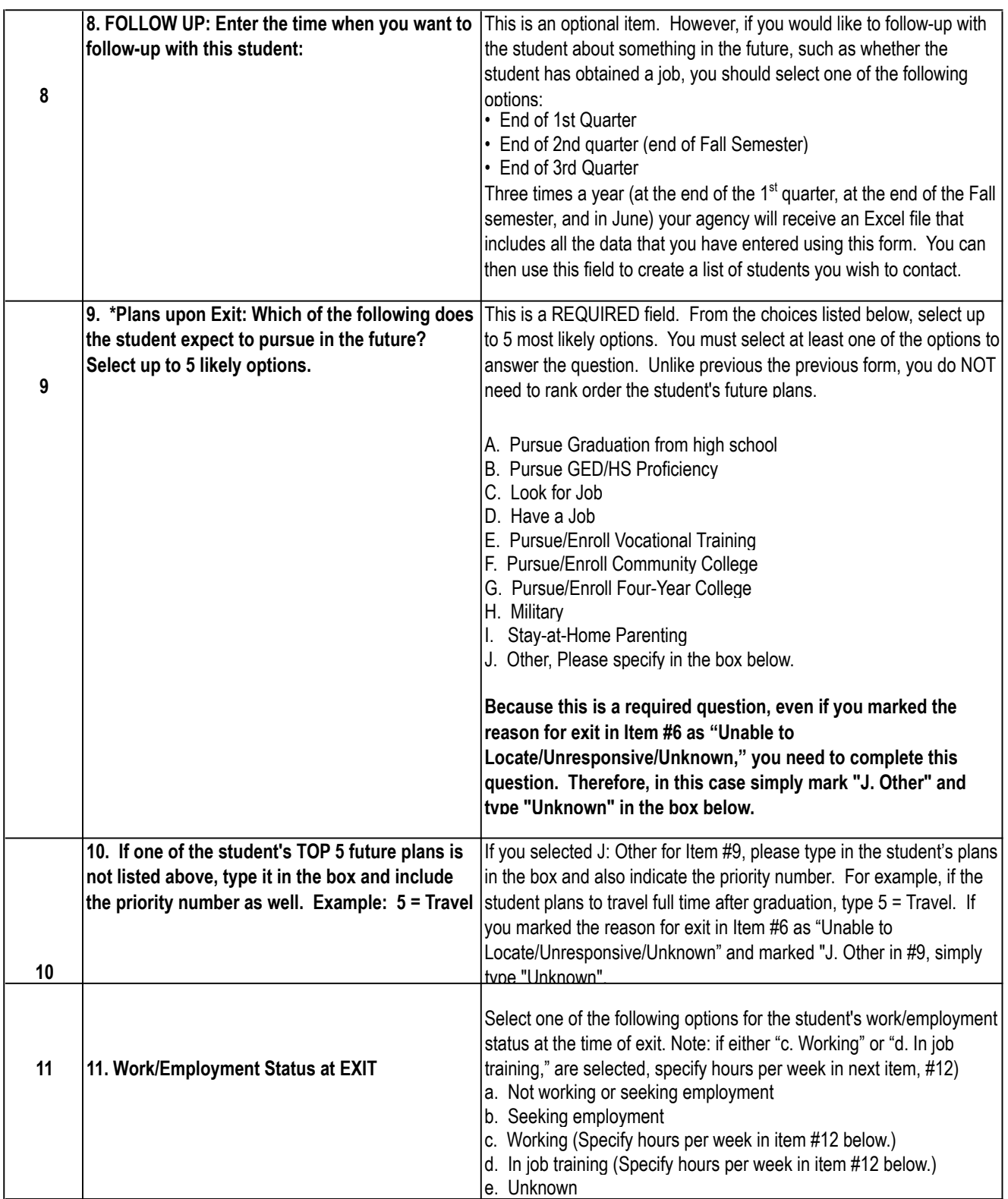

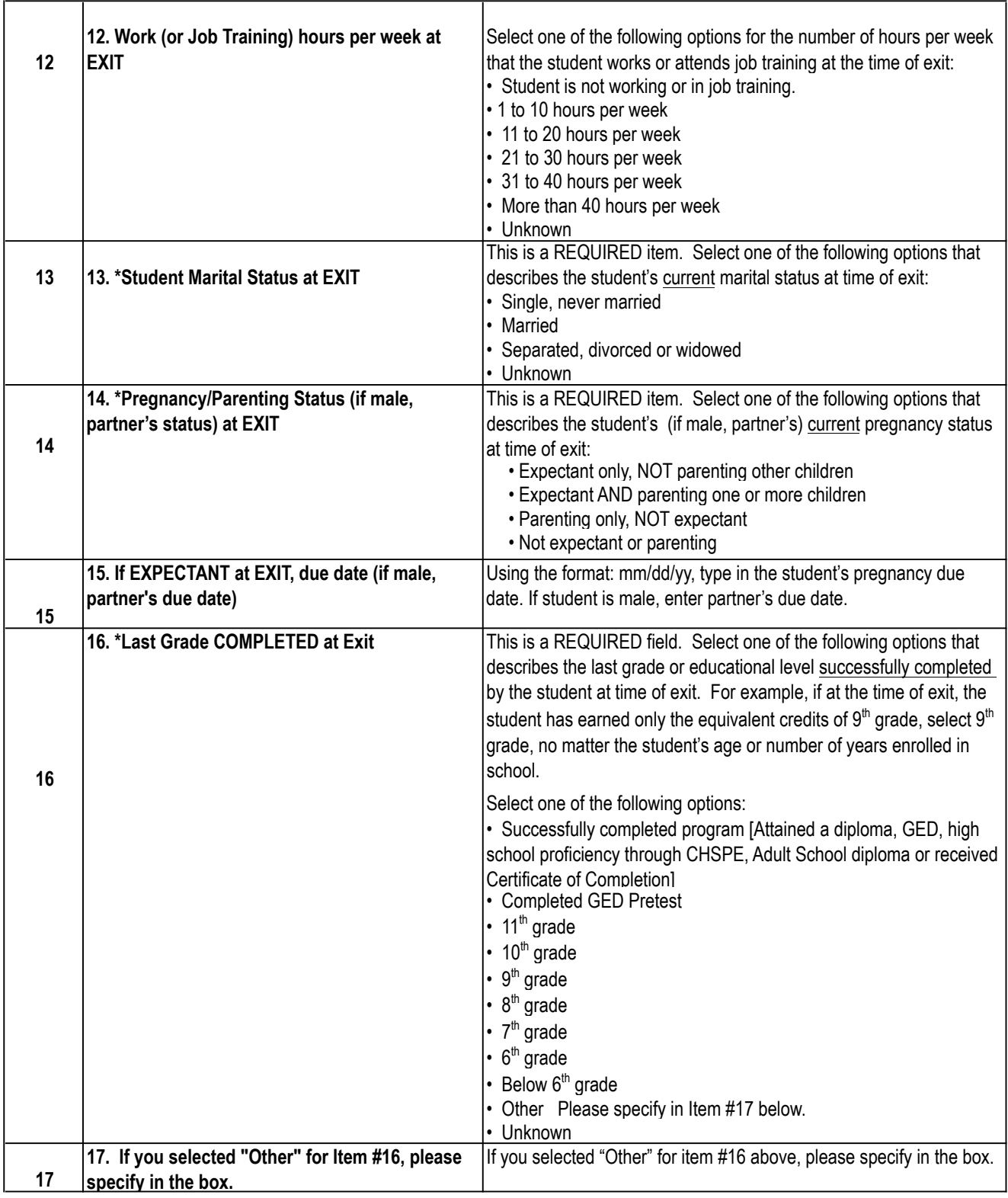

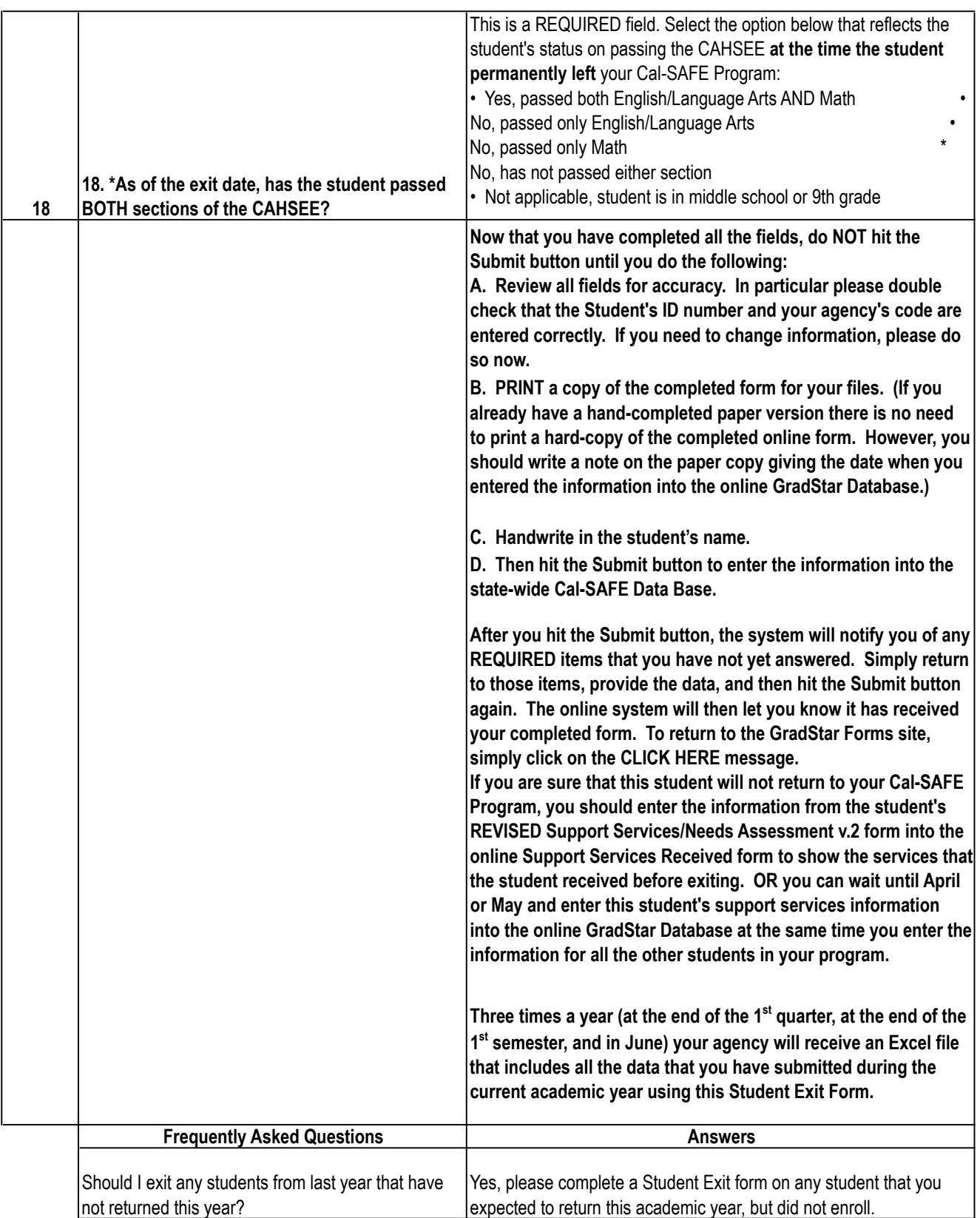

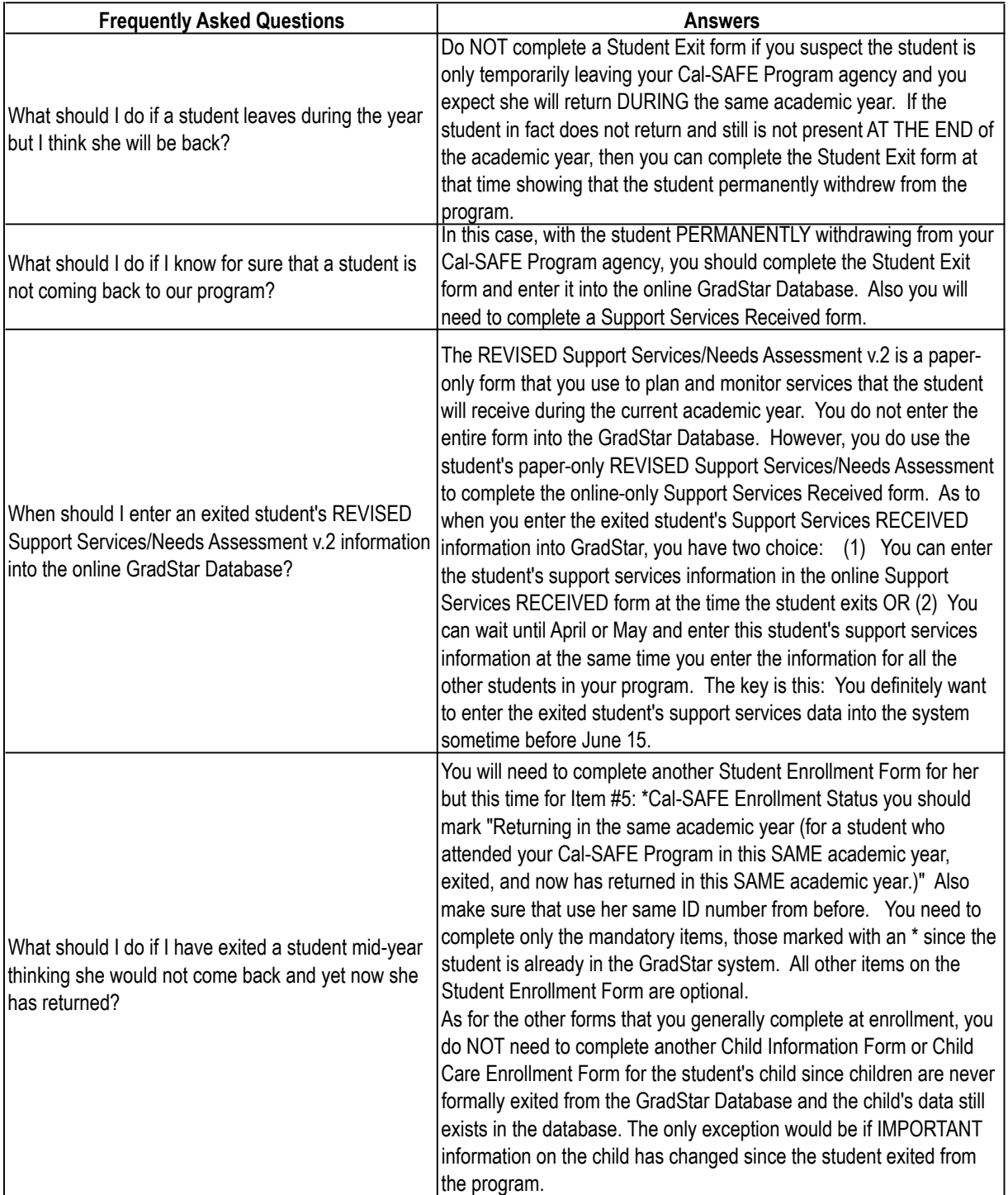

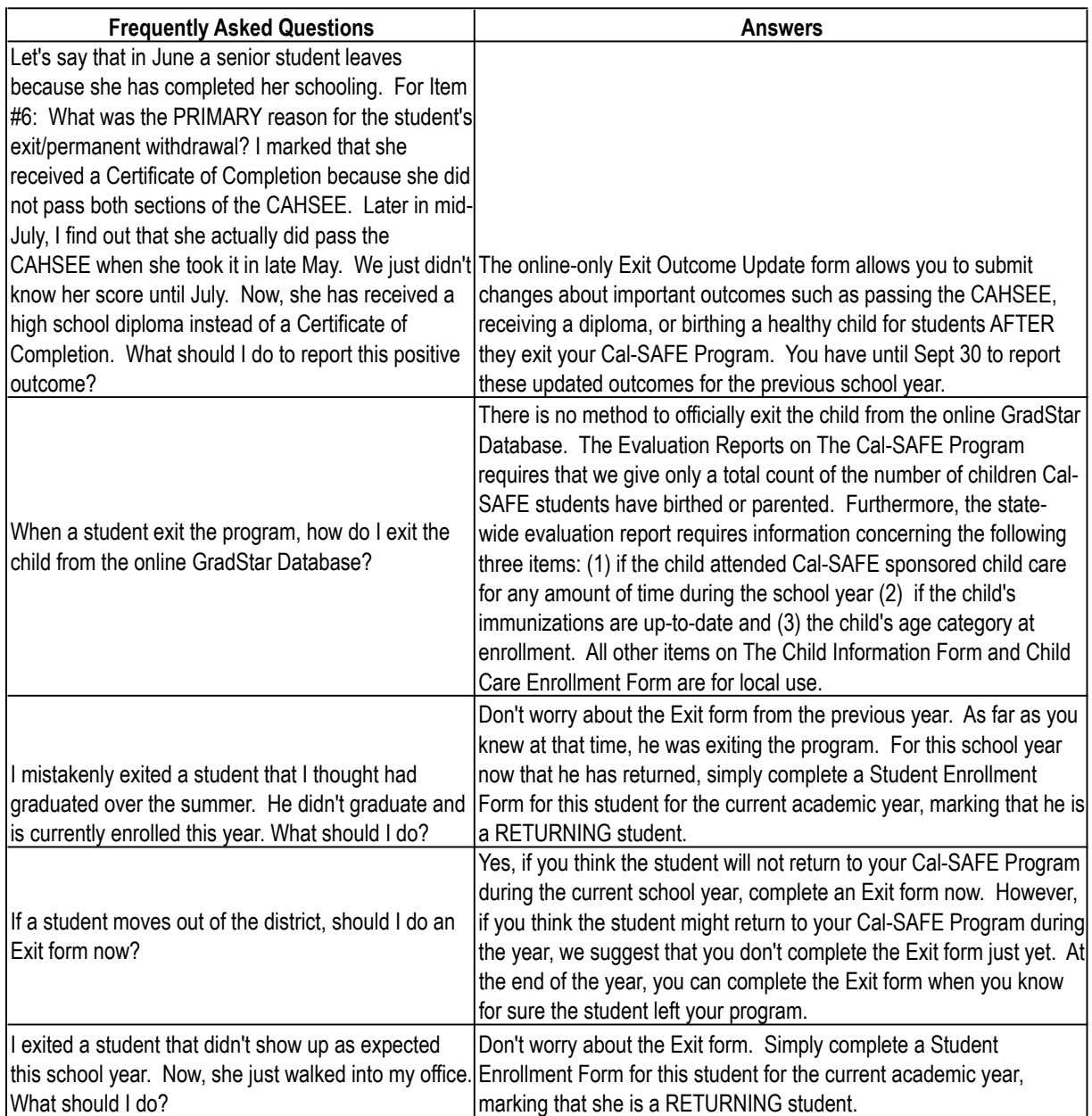

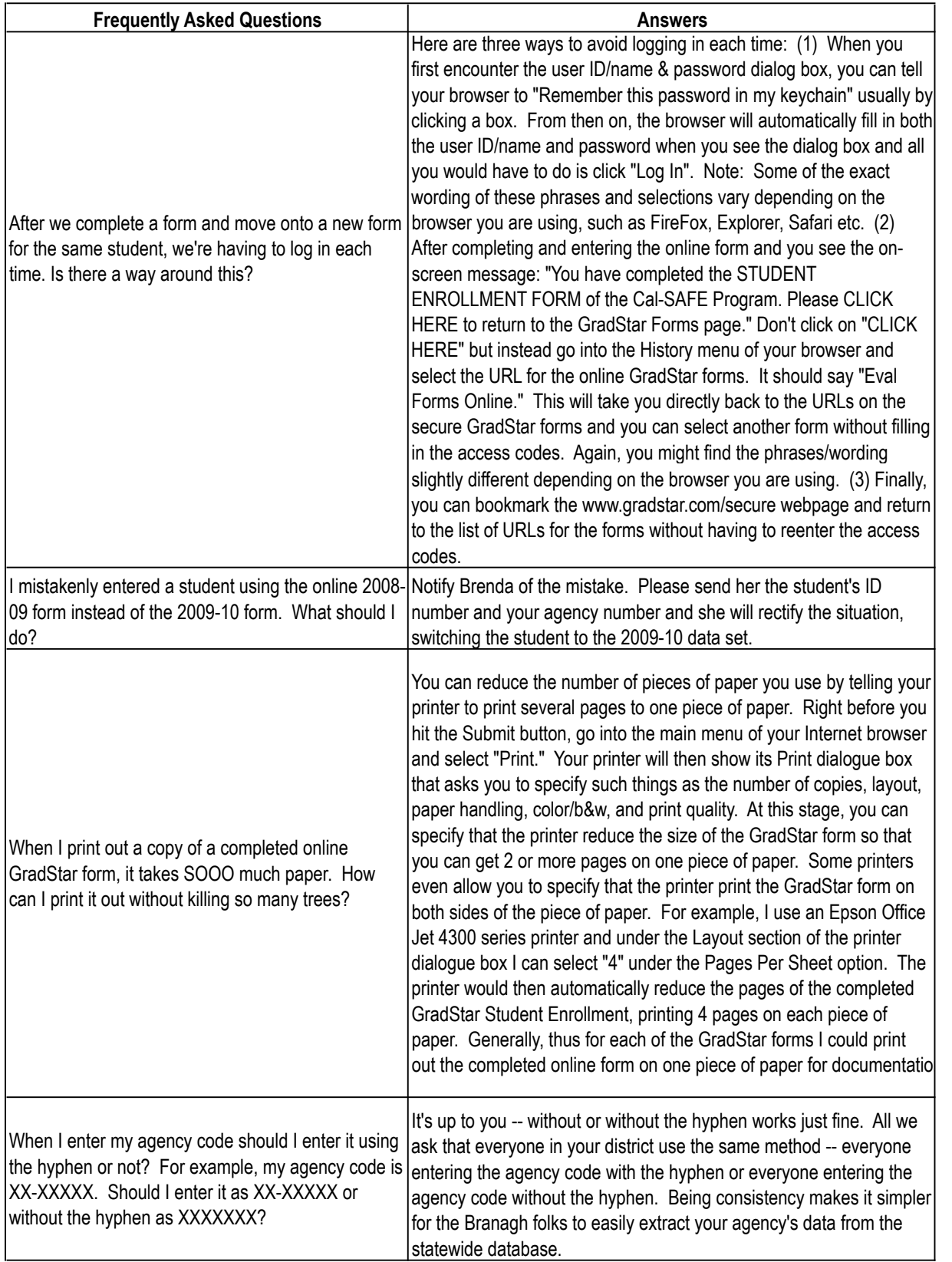

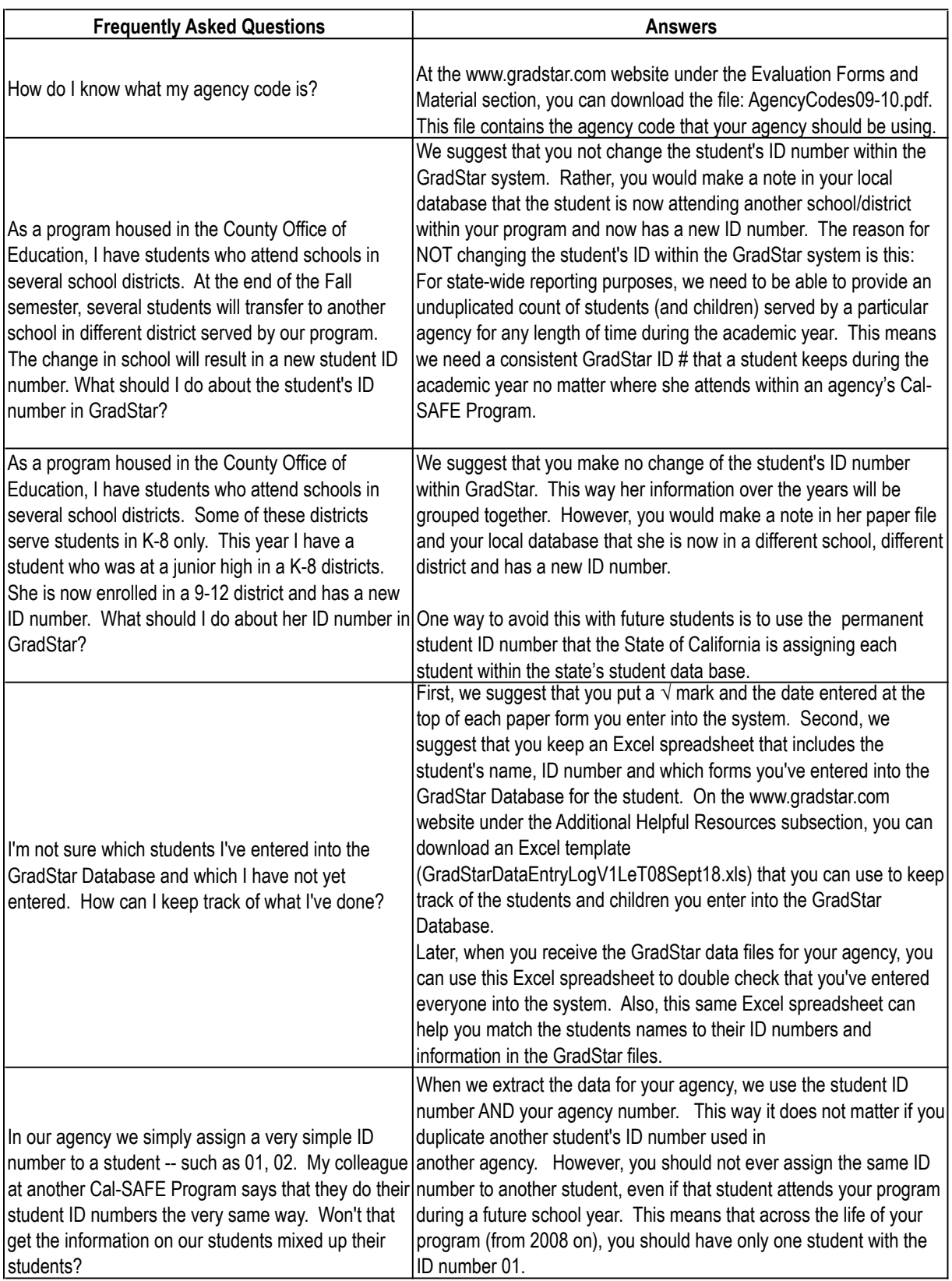

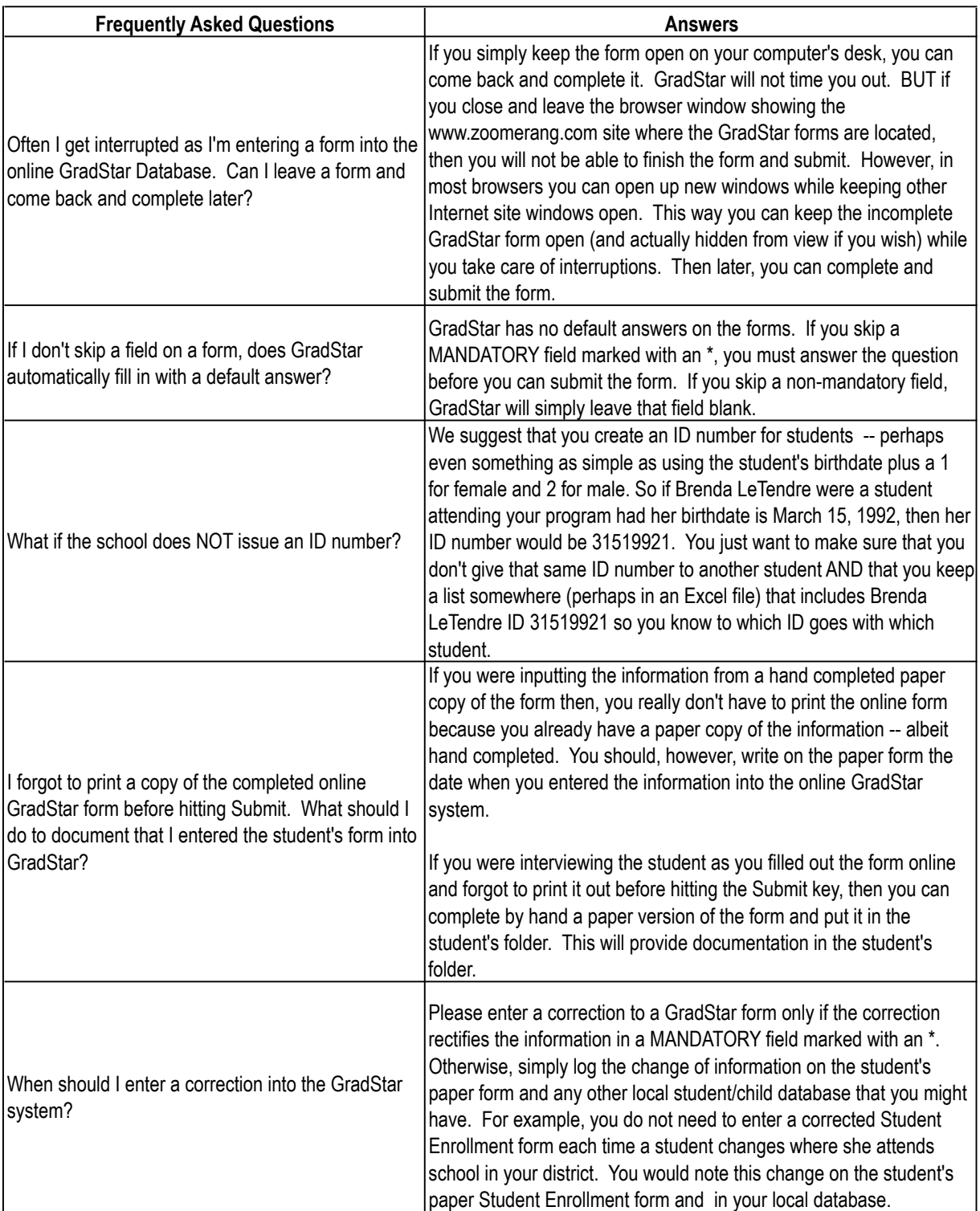